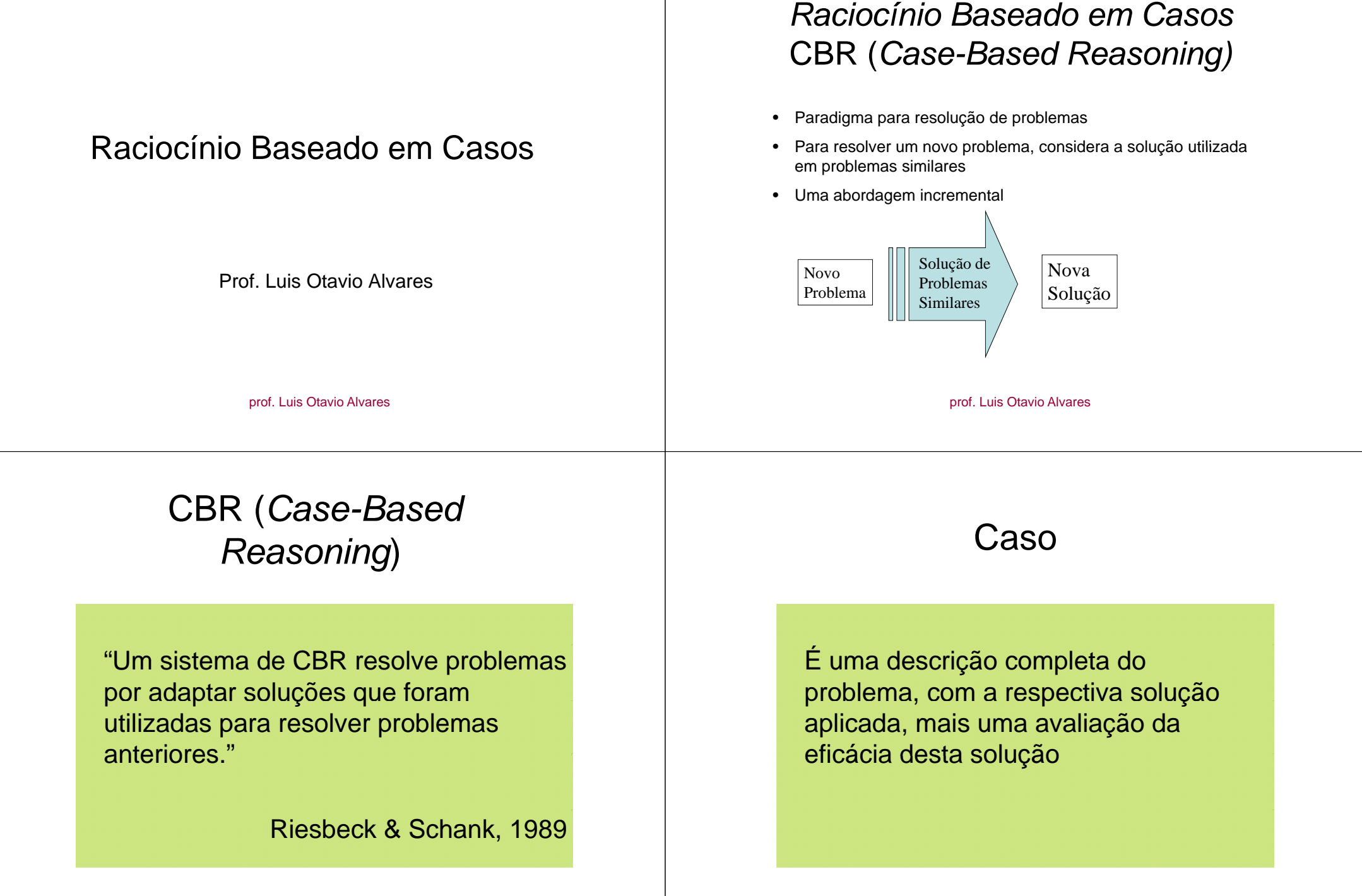

prof. Luis Otavio Alvares

prof. Luis Otavio Alvares

### Exemplo de Caso

- Sistema para diagnóstico de doença
- Exemplo de caso : :

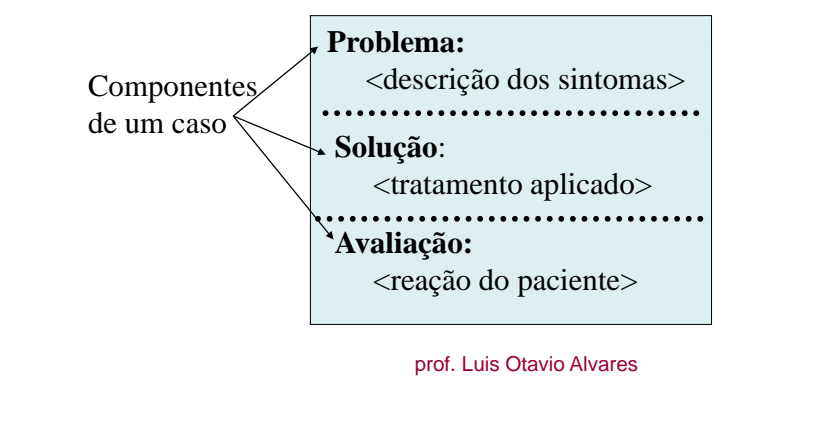

## Aplicações

- Diagnóstico
- Previsão
- Avaliação
- Planejamento
- Projeto
- Configuração

### Exemplo de Caso

• Sistema para diagnóstico de falhas em computador - exemplo de caso :

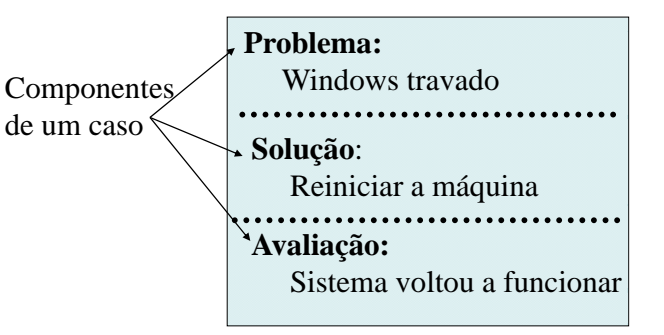

prof. Luis Otavio Alvares

## Aplicações

- CYRUS (Janet Kolodner, 1983)
- PERSUADER (Sycara, 1987)
	- soluciona conflitos entre patrões e empregados
- CASEY (Koton, 1989)
	- diagnostica problemas cardíacos
- JULIA (Hinrichs, 1992)
	- trabalha com planejamento de refeições
- CHEF (Hommond,1996)
	- desenvolve novos pratos a partir de outros

## Aplicações

- • Sistemas de Assistência ao Cliente:
	- Cisco Systems
	- Hewlett-Packard
	- Intel Corp
	- Microsoft
	- Visa International
	- AT&T Corp
	- Nokia Telecommunications
	- ….
- $\bullet~$  Estimativa de custo de fabricação de peças na Peugeot

prof. Luis Otavio Alvares

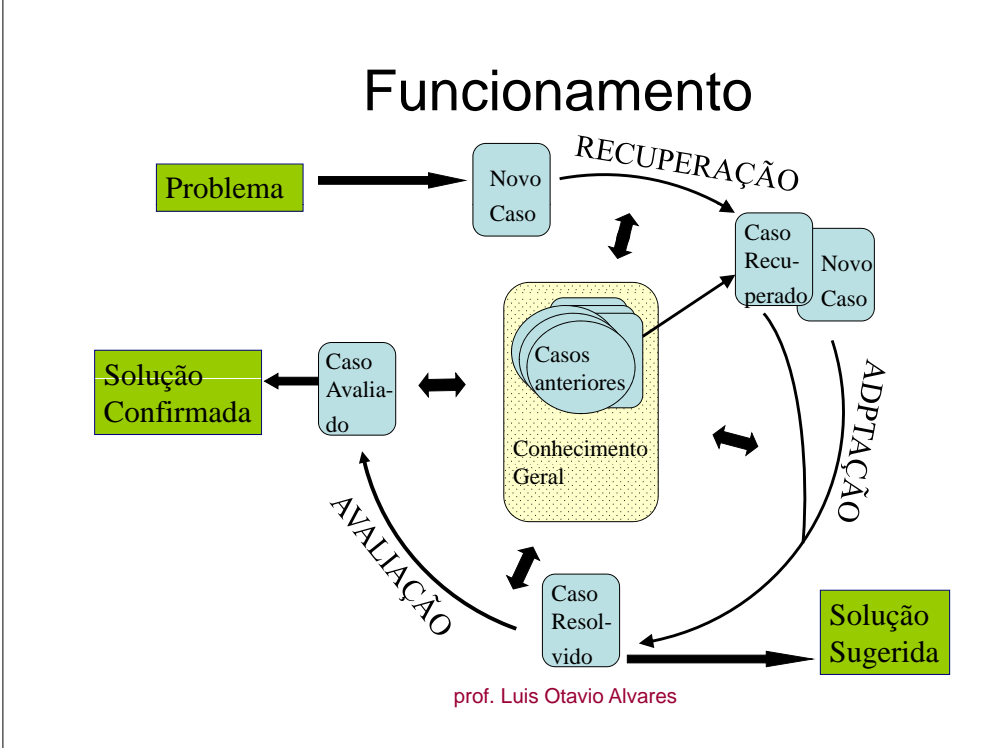

## Funcionamento

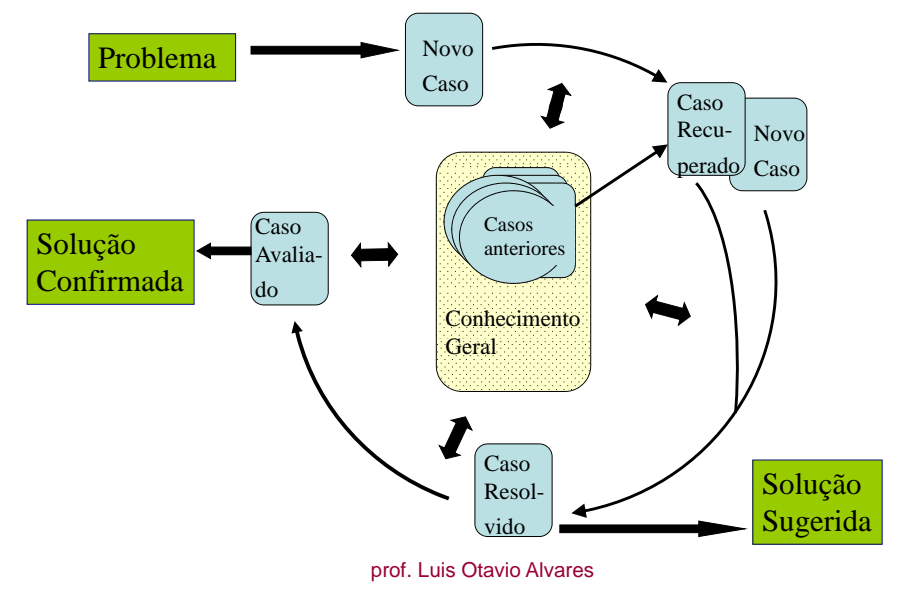

### Representação e Organização de Casos

- A eficiência do sistema depende da estrutura <sup>e</sup> conteúdo da coleção de casos
- Problema de decidir :
	- O que armazenar em um caso (conteúdo)
	- Como estruturar o conteúdo (estrutura)
	- Como organizar e indexar a memória de casos (organização e índice)

### Representação de Casos

- Definir:
	- qual a estrutura adequada para os casos
	- quais casos devem ser representados
	- qual a granularidade da informação

Casos podem ser representados de várias formas, entre elas: frames, objetos, predicados,...

Objetos e tabelas do modelo relacional são as mais utilizadas.

prof. Luis Otavio Alvares

### Organização da Base de Casos

Influencia na recuperação do caso mais similar e nas atualizações da base de casos

- Organização Seqüencial
- Organização Estruturada

### Exemplo de caso

#### descrição do caso

- Nome:
- *Nome: Paulo Rocha*• *Nascimento: 20 05 6420.05.64*

*Endereço: Av. Carlos Gomes,12 - POA*

*Profissão: Analista de sistemas*

- Endereco:
	-
- Profissão<sup>·</sup>
- *S lá i l Salário mensal: R\$ 5 000 00 5.000,00*
- *Estado civil: solteiro*
	-
- *Dependentes: 0*
- *Cartão crédito: Visa*
- *Empréstimo solicitado: R\$ 20.000,00*

#### solução do caso

• *Empréstimo concedido: sim*

#### avaliação

• *cliente pagou corretamente o empréstimo*

prof. Luis Otavio Alvares

# Organização Seqüencial

- Casos armazenados seqüencialmente em lista, *array* ou arquivo
- Ao fazer a recuperação, todos os casos são considerados
- $\bullet~$  Algoritmo simples para busca e atualização da base
- Ineficiente para bases muito grandes

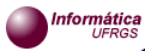

### Organização Estruturada

- Otimiza a busca de casos
- Aumenta a complexidade de tratamento da base
- Ocupa mais espaço na memória de trabalho
- Deve estar bem organizada, ou não chegaremos ao melhor caso

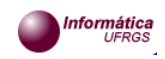

prof. Luis Otavio Alvares

# Organização da Base de Casos

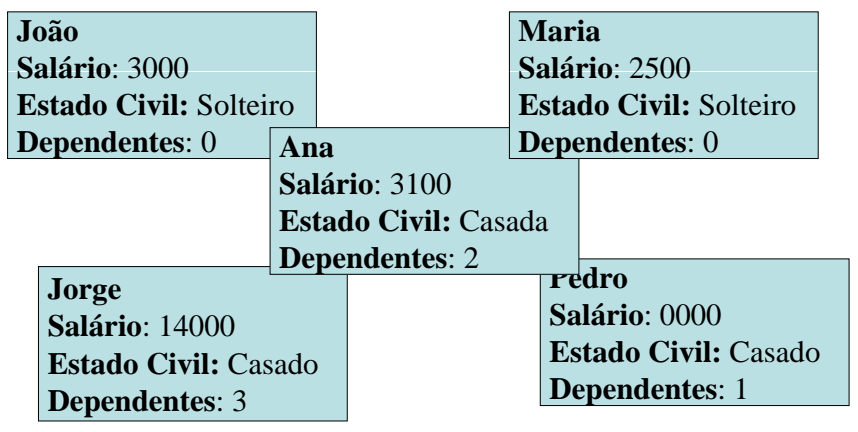

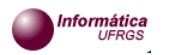

prof. Luis Otavio Alvares

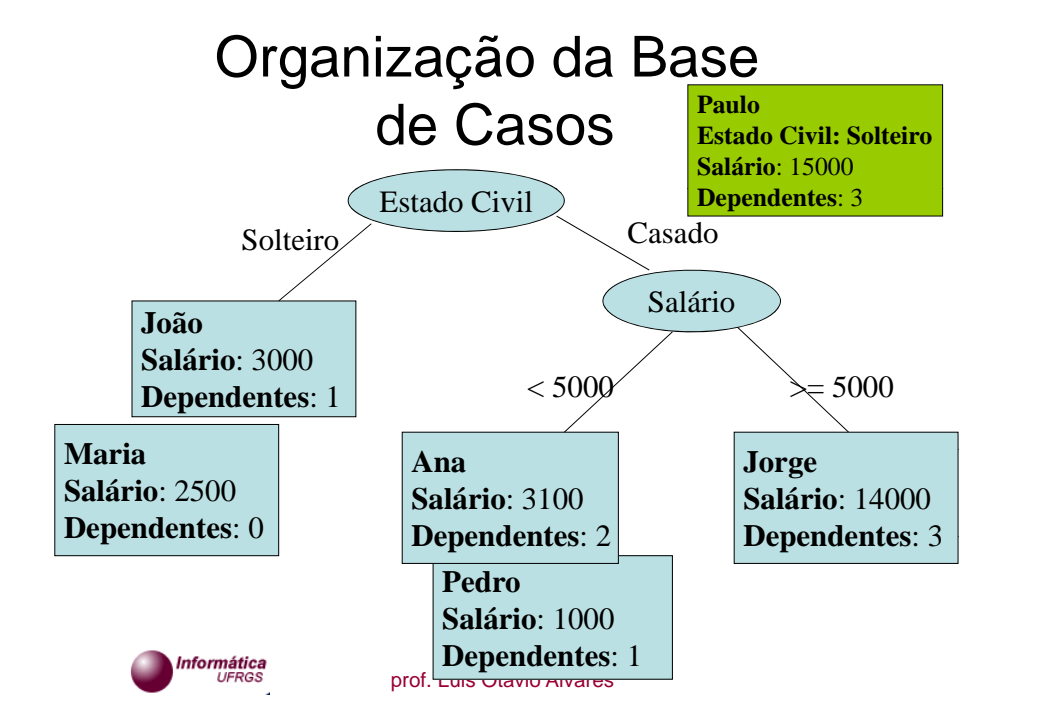

### Métodos de indexação

- $\Rightarrow$  Indexar casos quer dizer definir caminhos (atalhos) que nos levam aos casos.
- $\Rightarrow$  Isto permite que quando estamos procurando pelo caso mais similar na base, não tenhamos que percorrer toda a base, mas possamos utilizar este "atalho".

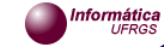

- As informações de um caso podem ser de dois tipos:
	- **indexadas**: utilizadas na recuperação. Ex. de diagnóstico médico: idade, sexo, tipo sangüíneo, peso, ....
	- **não indexadas** : têm um valor de informação, mas não são usadas diretamente na recuperação. Ex: foto, endereço, nome do paciente, ...

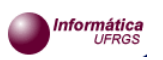

prof. Luis Otavio Alvares

### Indexação manual

- $\Rightarrow$  Manualmente a pessoa tem que analisar casos e dizer "as principais características desse caso são A e B..." .
- $\Rightarrow$  Uma das primeiras etapas na construção de um sistema com índices manualmente identificados é a definição de um *checklist* de atributos (características) relevantes para o problema*;*
- $\Rightarrow$  Indexar desta forma envolve um trabalho de aquisição de conhecimento.

### Indexação

- Técnicas Manuais
	- Analisam caso a caso para determinar características que influenciam variações sobre as conclusões
- Técnicas Automáticas
	- Quantificam diferenças entre casos e relacionamentos entre características doproblema e soluções adotadas

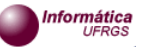

prof. Luis Otavio Alvares

### Indexação automática

- aprendizado indutivo: identifica as características que determinam as conclusões. Ex: ID3, C4.5
- indexação baseada em diferença: seleciona índices que diferenciam um caso de outro

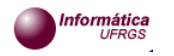

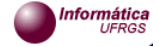

### Métodos de Recuperação

- Recuperar caso(s) mais similar(es)
- Vários tipos de busca podem ser usadas: – serial, hierárquica, ...

### Métodos de Recuperação

• Vizinho mais próximo (Nearest-Neighbour)

Para cada caso  $C_i$  da base

- •Calcular a similaridade de C<sub>j</sub> com o novo caso
- Reter o(s) caso(s) com o (k) maior(es) grau(s) de similaridade

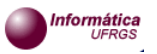

prof. Luis Otavio Alvares

Vizinho mais próximo: cálculo da similaridade

prof. Luis Otavio Alvares

n $\Sigma$  w<sub>i</sub>. sim(v<sup>n</sup><sub>i</sub>, v<sup>r</sup><sub>i</sub>)  $i=1$  $Sim(c^n, c^r) =$ n $\Sigma_{\rm w_i}$  $i=1$ 

- Sim  $(c^n, c^r)$ : similaridade entre os casos  $c^n$  e  $c^r$
- wi: peso da característica *<sup>i</sup>*

nformática

- $\sin(v_{i}^{n}, v_{i})$ : função de similaridade considerando a característica *i*
- <sup>v</sup>ni e vri : valores da característica *<sup>i</sup>*

#### A função de similaridade depende do domínio do problema

### Cálculo de Similaridade

### **Exemplo para tipo numérico**:

 $a1 = 40$  sim(a1,a2) = ?  $a2 = 80$ 

 $\sin(1.2) = 1 - |2 - \frac{1}{\tan} \cdot \tan \theta|$  (max - min)

Supondo que min =  $0$  e max = 100 :  $\text{sim}(40,80) = 1 - |80 - 40|/(100 - 0) = 0,6$ 

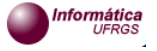

### Cálculo de Similaridade

### **Exemplos para** *strings***:**

Cores = {Branco, Amarelo, Vermelho, Marrom, Preto} a1 = Branco $a2$  = Amarelo

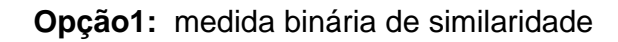

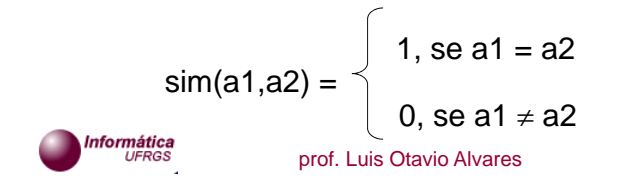

# Cálculo de Similaridade

### **Opção2:** enumerar distâncias uniformemente

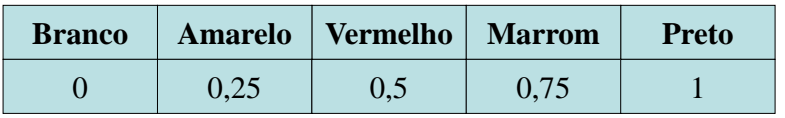

 $a1 =$ Branco  $a2$  = Amarelo

 $\text{sim}(a1,a2) = 1 - |0,25 - 0| / 1 = 0.75$ 

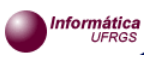

prof. Luis Otavio Alvares

## Cálculo de Similaridade

**Opção3:** criar matriz de similaridades

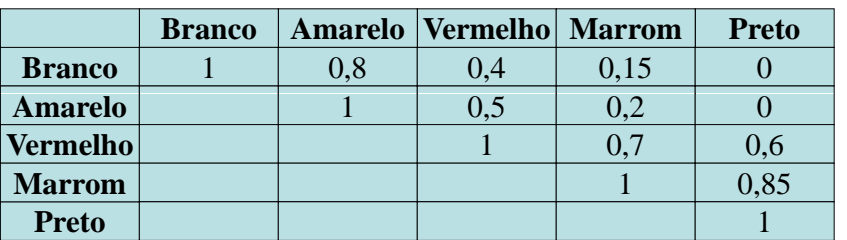

a1 = Branco

 $a2 =$ Amarelo sim(a1,a2) = 0,8

### nformática

### **Outro** método de recuperação

**Percorre estrutura de índice (ex: árvore de decisão) e no fim aplica o vizinho mais próximo para poucos registros**

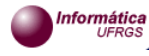

### Métodos de Adaptação

- É mais simples desenvolver regras de adaptação do que um sistema completo baseado em regras
- A maior parte dos sistemas comerciais apresenta o melhor caso e deixa a adaptação para o usuário

### nformática

prof. Luis Otavio Alvares

## Adaptação por substituição

 $\bullet$  Instanciação de soluções antigas com valores substituíveis

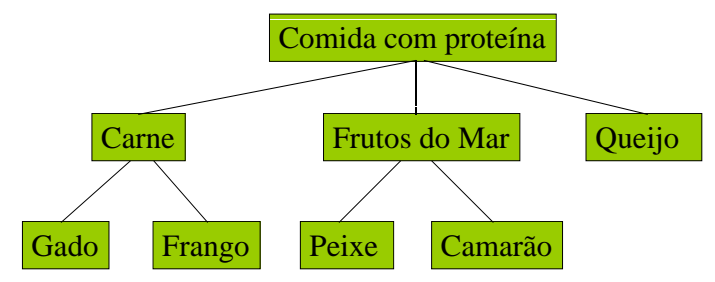

Só é adequada se existe uma hierarquia ou outra forma de descrever o problema e que nos permita substituir um elemento por outro

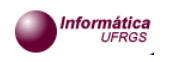

## Adaptação

- Substituição
- Transformação

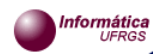

prof. Luis Otavio Alvares

## Transformação

- Funciona através de heurísticas
- Exemplo: lasanha vegetariana
	- remover ingrediente secundário (ex: brócolis)
	- substituir item (ex: colocar beringela)

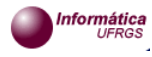

### Ferramentas

- AcknoSoft KATE
- $\bullet$ Brightware Inc. - ART\*Enterprise
- Case Bank Support Systems Inc. Spotlight
- Cognitive Systems Inc. ReMind
- Esteem Software Inc. ESTEEM
- Inductive Solutions Inc. CasePower

### Ferramentas

- Inference Corporation k-commerce (CBR3 or CBR Express, CasePoint, Generator & WebServer)
- IET-Intelligent Electronics TechMate
- Intellix KnowMan
- •Isoft - ReCall

nformática

- • Sententia Software Inc. - CASE Advisor & Case Advisor Webserver
- ServiceSoft Knowledge Builder & Web Adviser

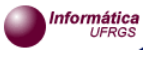

prof. Luis Otavio Alvares

## Softwares Acadêmicos

- CASPIAN (University of Wales)
- CASUEL A Common Case Representation Language
- PROTOS
- EProtos extensão do Protos

### Comparação com um Banco de Dados tradicional

prof. Luis Otavio Alvares

- BD não contém a descrição dos problemas associados com <sup>a</sup> solução
- BD não faz casamento por aproximação
- a base de casos não é livre de ruídos eduplicações

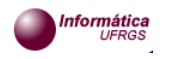

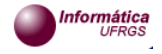

### Vantagens do CRB

- Construção de um protótipo antes de obter a completa estruturação do domínio
- Reuso de conhecimento armazenado em bancos de dados e outras fontes
- Diminui a necessidade de aquisição de conhecimento
- Aprendizagem "automática" de novos casos

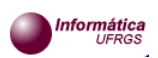

prof. Luis Otavio Alvares

# Desvantagens do CBR

- Dificuldade em obter casos disponíveis e confiáveis
- Não cobrem todo o domínio
- Não existem bons algoritmos de adaptação
- Exige mais espaço para armazenamento

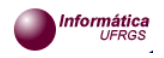

prof. Luis Otavio Alvares

### Referências

Kolodner, Janet. **Case-Based Reasoning**. *San Mateo, California: Morgan Kauffman, 1993*.

Aamodt, A. & Plaza, E. **Case-Based Reasoning: Foundational Issues, Methodological Variations, and System Approaches** . *AICom - Artificial Intelligence Communications, IOS Press, Vol.7: 1, pp.39-59, 1994.*

Watson, Ian & Marir, Farhi. **Case-Based Reasoning: A Review.** *AI\_CBR, University of Salford, Salford, M5 4WT UK ,* Vatson, Ian & Marir, Farhi. Case-Based Reasoning: A<br>
Natson, Ian & Marir, Farhi. Case-Based Reasoning: A<br>
Review. Al\_CBR, University of Salford, Salford, M5<br>
Attp://www.ai-cbr.org/<br>
http://www.ai-cbr.org/

[http://www.ai-cbr.org/

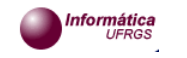

- CASPIAN -

### CASPIAN

- Shell publicamente disponível na University of Wales:http://www.aber.ac.uk/compsci/Research/mbsg/cbrprojects/getting\_c aspian.shtml • CASPIAN cria uma base de casos a partir de arquivo de casos escrito em CASL • comando: caspian <nome\_do\_arquivo> prof. Luis Otavio Alvares 45 Representação dos Casos utiliza a linguagem CASL • Indexação Recuperação Adaptação prof. Luis Otavio Alvares 46**CASL** • Linguagem usada para descrever casos • Casos são descritos em um arquivo tipo textoSintaxe [Introdução] Definição do Caso Definição do Índice [Definição da Modificação] [Definição da regra de adaptação] Instância do Caso {}
	- O arquivo de casos é usado pelo CASPIAN para criar a base de casos no computador

Funcionamento do CASPIAN

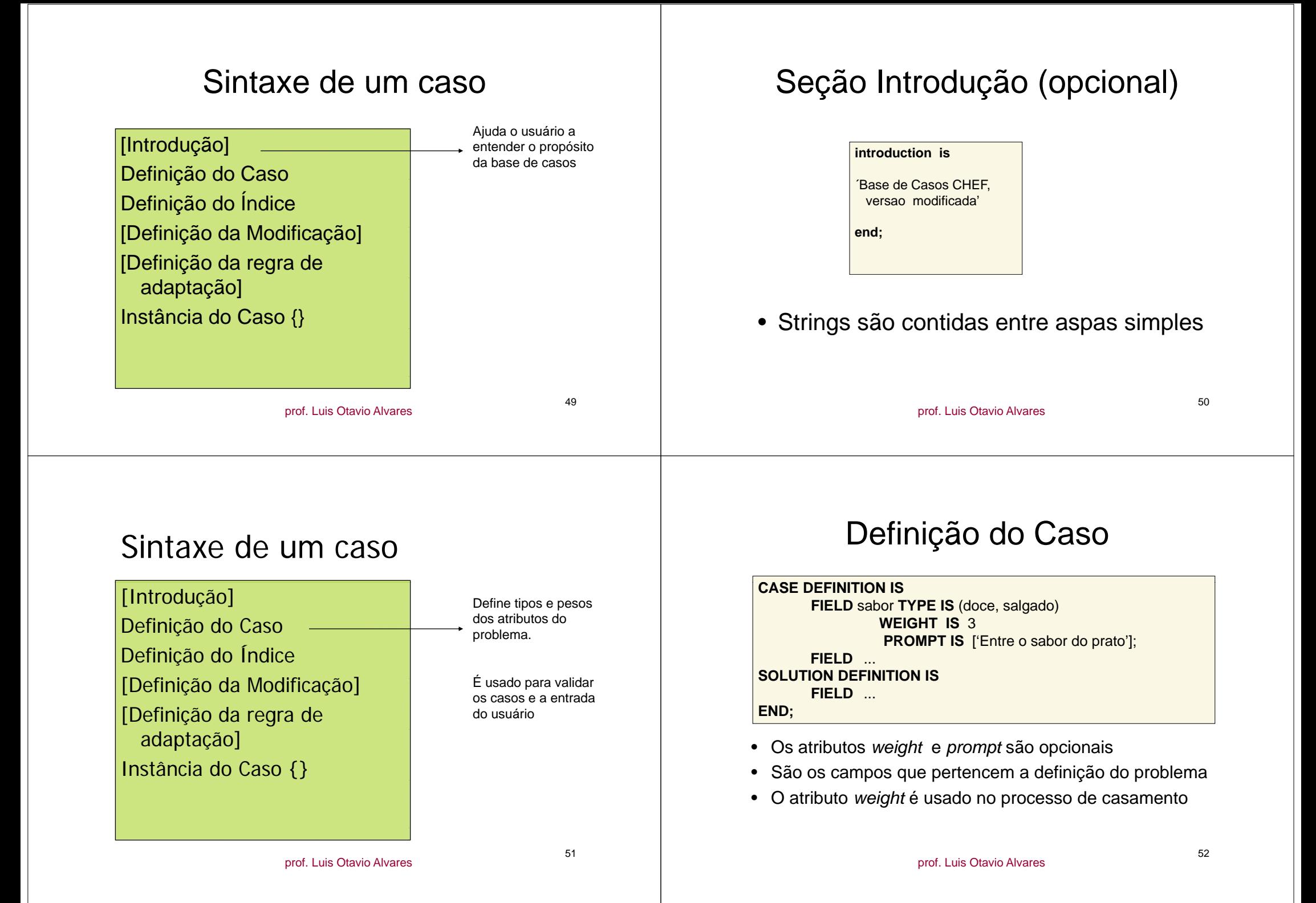

#### Sintaxe de um caso[Introdução] Definição do Caso **Definição** do Caso **Define os campos** Definição do Índice [Definição da Modificação] que serão usados como índices.[Definição da regra de adaptação] Instância do Caso {} prof. Luis Otavio Alvares 53Definição do Índice (obrigatório) **INDEX DEFINITION ISINDEX ON** sabor **END;** • Um campo deve ser usado como índice somente se for muito importante • Usado pelo CASPIAN para gerar a estrutura de índicesprof. Luis Otavio Alvares 54Sintaxe de um caso[Introdução] Definição de Caso Definição de Índice [Definição de Modificação] Possui lista de valores similares, [Definição de regra de adaptação] para guiar o processo de casamentoInstância do Caso {} 55Definição de Modificação **MODIFICATION DEFINITION ISABSTRACTION** carne\_vermelha **IS** (vaca, carneiro, porco); **ABSTRACTION** qualquer\_carne **IS** (carne\_vermelha, carne\_branca); **FIELD** tempo\_preparo **SIMILAR RANGE** 15 **TO** 30; **FIELD** tempo preparo tempo\_preparo**SIMILAR RANGE RANGE**25 **TO** 35; **FIELD** tempo\_preparo **SIMILAR RANGE** 45 **TO** 60; **END;**

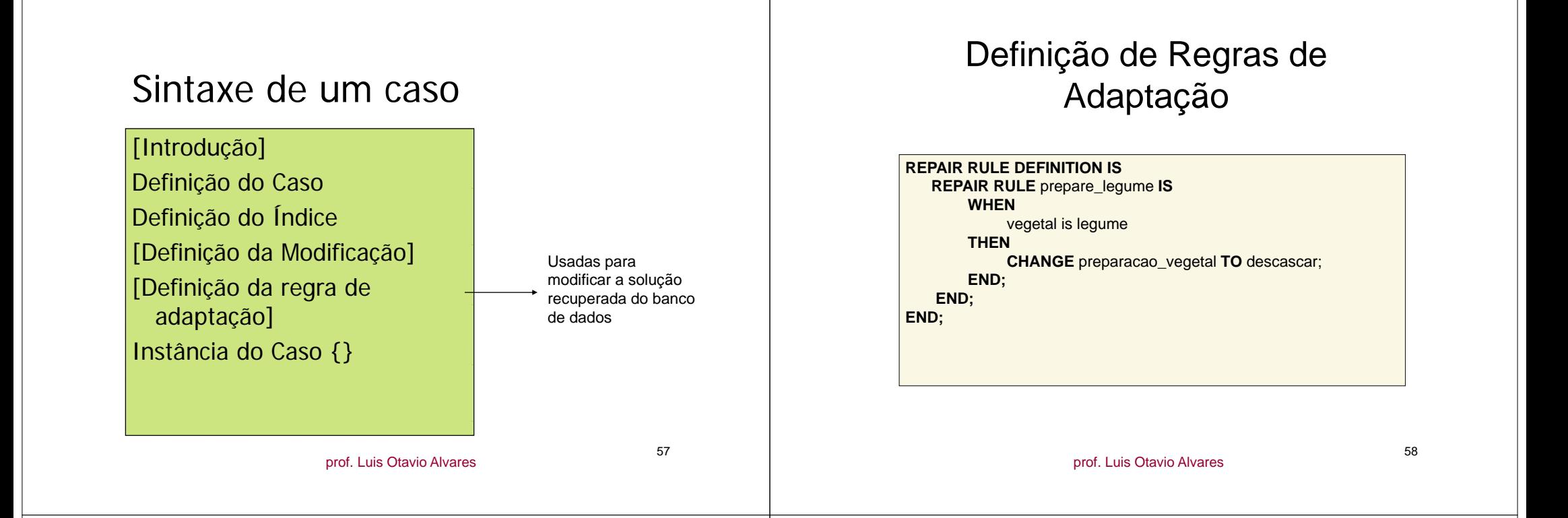

### Sintaxe das Regras de Adaptação

- A condição *when* pode ser composta:
	- or, and, not
- Atributos podem ser comparados com: — =, !=, < , >, <=, >=
- Pode-se utilizar expressões aritméticas: – + , - , \* , / , ^
- Outras ações que podem ser tomadas:
	- **change** <identificador> **to undefined;**
	- **change weight of** <identificador> **to** <numero>
	- **l t reselect;**

59

### Sintaxe de um casc

[Introdução] Definição do Caso Definição do Índice [Definição de Modificação] [Definição de regra de adaptação]  $Instância do Caso$   $\{\}$   $\longrightarrow$  Casos que fazem

parte da base

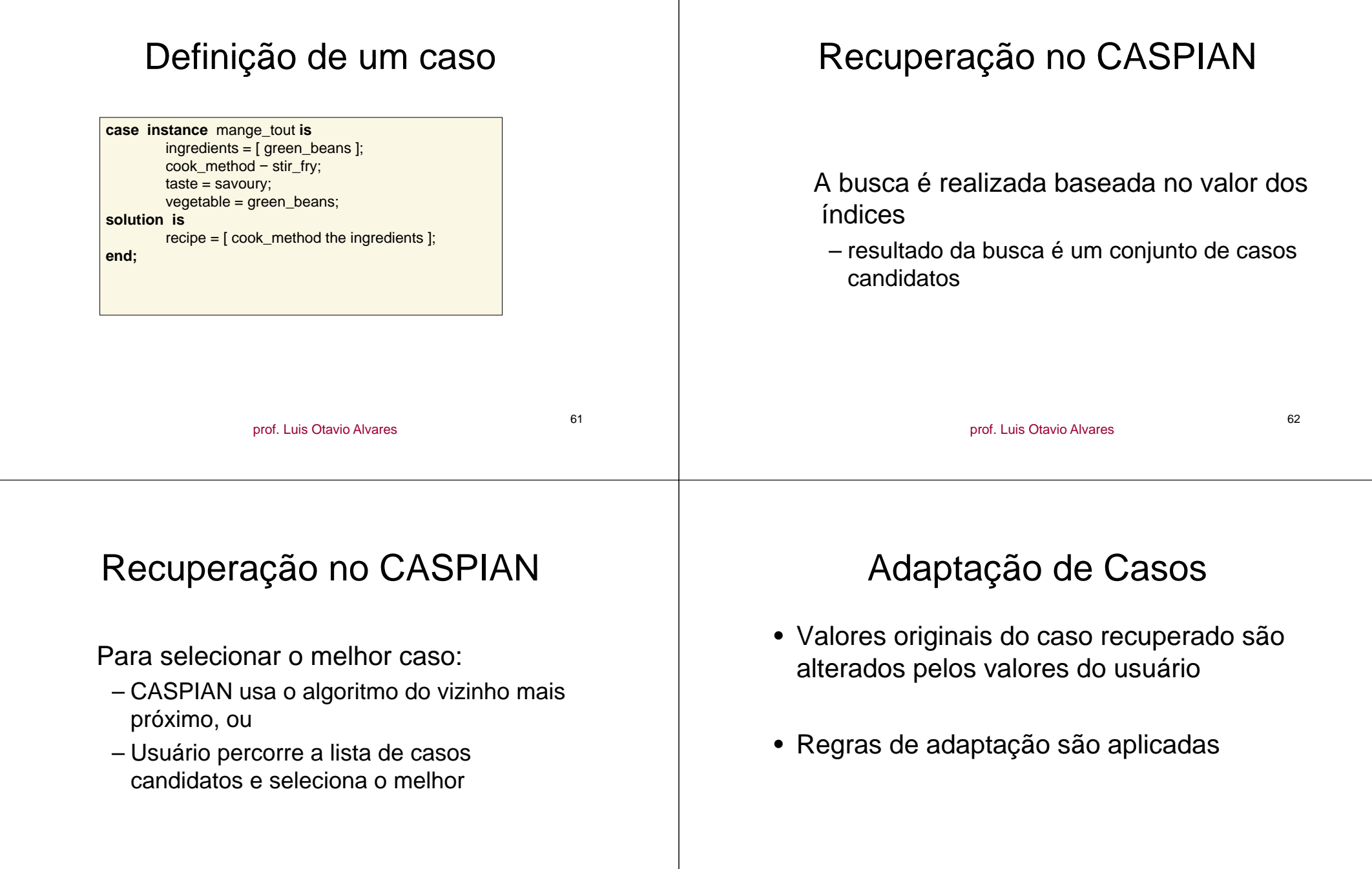